# February
2021

# **Security** TRONexPRO **Audit**

TFTbNdj1wSpb4ccT8mp63VSHV4KbqEzQcH

www.grox.solutions

## CRITICAL
ISSUES
(critical,
high
severity): **0**

Bugs and vulnerabilities that enable theft of funds, lock access to funds without possibility to restore it, or lead to any other loss of funds to be transferred to any party; high
priority
unacceptable
bugs
for
deployment
at
mainnet;
critical
warnings
for owners,
customers
or
investors.

#### ERRORS,
BUGS
AND
WARNINGS
(medium,
low
severity): **0**

Bugs
that
can
trigger
a
contract
failure,
with
further
recovery
only
possible through manual modification of the contract state or contract replacement altogether;
Lack
of
necessary
security
precautions;
other
warnings
for
owners
and users.

## OPTIMIZATION
POSSIBILITIES
(very
low
severity): **2**

Possibilities to decrease cost of transactions and data storage of Smart-Contracts.

#### NOTES
AND
RECOMMENDATIONS
(very
low
severity): **2**

Tips and tricks, all other issues and recommendations, as well as errors that do not
affect
the
functionality
of
the
Smart-Contract.

#### **Conclusion:**

In the TRONexPRO Smart-Contract were found no vulnerabilities and no **backdoors.
The
code
was
manually
reviewed
for
all
commonly
known
and
more specific
vulnerabilities.**

So TRONexPRO Smart-Contract is safe for use in the main network.

Note: that is the project from the original TRONex team. Do not confuse with **a
lot
of
fakes.**

## AUDIT
RESULT:

## Optimization
possibilities

1.
Recording
statistical
parameters
in
the
blockchain
(very
low
severity):

List
of
statistical
parameters
that
also
increase
the
cost
of
transactions
and
increase the
amount
of
data
stored
in
the
blockchain:

```

uint
public
totalDeposits;

uint
public
totalInvested;

uint
public
totalWithdrawn;
uint64
refback;
uint64
bonus;

uint24[5] refs;
```
Recommendation:
use
events
and
log
this
information
instead
of
writing
it
to
the blockchain.

Note:
this
comment
doesn't
affect
the
main
functionality
of
the
smart-contract.

2.
Transfers
inside
of
referral
program
(very
low
severity):

There
is
5-level
referral
program
and
all
bonuses
(including
refback)
is
transferred directly to the recipients inside of 'invest' function. That actions (up to 6 extra transfers) increase
total
transaction
fee.

Recommendation: that is optimally to use 'pull payment system' instead, when user withdraws
his
available
referral
bonuses
himself.

Notes

3.
Loops
over
dynamic
variables
(very
low
severity):

In
the withdraw, getUserDividends, getUserAvailable, getUserTotalDeposits,
and getUserTotalWithdrawn functions, loops unrestrictedly grow as the number of deposits increases. If one creates a large number of parallel deposits from a single wallet, it can lead to an excessive increase of the transaction cost.

Note:
maximum
amount
of
deposits
from
single
account
100.

4.
Closing
the
last
payment
(very
low
severity).

If the last user who leaves the project has a payout greater than the smart-contract balance, he will receive the entire available balance, but it will be recorded that the entire
payout
was
closed.

Note: this comment is not critical, since after the smart contract balance is empty, it is unlikely that the contract will be used again. So it makes sense for last user to get at least
something.

#### **https://tronscan.org/#/contract/TFTbNdj1wSpb4ccT8mp63VSHV4KbqEzQcH/code**

Independent description of the smart-contract functionality:

The TRONexPRO contract provides the opportunity to invest any amount in TRX (from 100 TRX) in the contract and get a 200% return on investment, if the contract balance has
enough
funds
for
payment.

Dividends
are
paid
from
deposits
of
users
(Ponzi
scheme).

It is allowed to participate in the project only from usual wallet (not smart-contract nor externally
owner
address).

You can create a Deposit by calling the "invest" function and attaching the required amount
of
TRX
to
the
transaction
(from
100
TRX
inclusive).

Each
subsequent
Deposit
is
kept
separately
in
the
contract,
in
order
to
maintain
the payment
amount
for
each
Deposit.

The
daily
percentage
for
user
dividends
starts
from
5%
and
depends
on
the
following factor:

Every
12 hours
of
non-withdrawal
of
dividends
from
the
smart
contract
+0.5% (when creating
new
deposits,
the
percent
keeps
growing).

No
maximum
limit
of
daily
percent
is
set.

All
dividends
are
calculated
at
the
moment
of
request
and
available
for
withdrawal
at any
time.

Withdrawal is performed by calling the "withdraw" function from the address the Deposit
was
made.

Contract owners fee: part of the invested funds is sent to two addresses:

(marketing
address)
5%. (fund
address)
- 5%.

#### **https://tronscan.org/#/contract/TFTbNdj1wSpb4ccT8mp63VSHV4KbqEzQcH/code**

There is five-level referral program: in the "invest" function, one can specify the address of
the
referrer.

As a result, the referrer (upline) will get direct transfer of share of the investor's Deposit according
to
the
following
table:

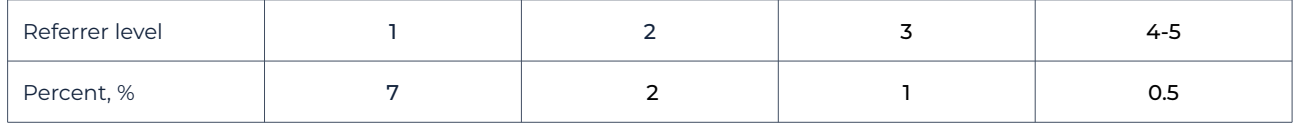

Requirements for the referrer: you can not specify your own wallet as a referrer, as well as a wallet that does not have at least one contribution in the smart contract. If wrong referrer
is
provided,
no
referrer
is
set**.**

The referrer is specified once at the time of the first deposit and is assigned to the user without the possibility of changing. From each subsequent Deposit, the referrer will get
his
percents.

Any
user
that
has
at
least
one
contribution
in
the
project
can
specify
his
own 'refBackPercent' - share of the referral bonus that will be returned to his direct referral (only
1
referral
level).

To
set
refBackPercent
user
must
call
'setRefBackPercent'
function
with
percent parameter
with
2
decimals
(means
1%
=
100,
100%
=
10000).

The contract contains statistical functions that do not require sending transactions:

- 1. getUserPercentRate–
the
current
percentage
for
the
specified
user.
- 2. getUserReferrer–
the
user's
referrer.
- 3. getUserAvailable total available amount to withdraw.
- 4. isActive –
whether
the
user
has
active
deposits.
- 5. getUserAmountOfDeposits –
the
number
of
user
deposits.
- 6. getUserTotalDeposits –the
sum
of
each
deposits
of
the
user.
- 7. getUserTotalWithdrawn–
user
dividend
withdrawal
amount.
- 8. getUserDeposits user
specified
deposits
info.
- 9. getSiteStatstotal
invested
value,
total
deposits,
balance
of
the
contract.
- 10. getUserStatsuser
percent,
available
to
withdraw
amount,
total
user
invested, amount
of
deposits
and
total
withdrawn
value.
- 11. getUserReferralStatsuser
referrer,
user
refback
percent,
referrer
refback percent
and
array
of
amounts
of
deposits
of
all-level
referrals.

# February
2021

Disclaimer:

This audit is not a call to participate in the project and applies only to the Smart-Contract
code
at
the
specified
address.

Do not forget that you are doing all financial actions at your own risk, especially
if
you
deal
with
high-risk
projects.

Warning:

Beware
of
fake
audits. All
official
info
available
on
3
resources
only:

Website: **www.grox.solutions** Telegram: **www.t.me/groxsolutions
(@groxsolutions)** YouTube: **www.youtube.com/c/groxsolutions**

If you have any questions or are interested in developing/auditing of Smart-Contracts,
please
contact
us
and
we
will
consult
you.

Telegram: **www.t.me/gafagilm
(@gafagilm)** E-mail: **info@grox.solutions**

# www.grox.solutions